# Глава 1. Математический анализ трамвайных путей

*Профессор на первой лекции по математическому анализу показывает учебник и говорит студентам: «Первые двадцать страниц этой книги вы одиннадцать лет изучали в школе, а последние триста страниц вам придется пройти за этот семестр».*

anekdot.ru

Водитель автомобиля при повороте на перекрестке сначала *плавно* поворачивает рулевое колесо («баранку) на определенный угол, затем некоторое время выдерживает этот угол, заставляя машину двигаться по дуге окружности<sup>[1](#page-0-0)</sup>, а потом опять же *плавно* возвращает руль в исходное положение для прямолинейного движения, но уже в другом направлении, перпендикулярном прежнему.

А как поворачивает за угол трамвай? У вагоновожатого нет рулевого колеса – трамвай едет по жестким рельсам. Если на повороте их сделать в виде дуги четверти окружности, то это приведет к тому, что трамвай в начале поворота и в его конце будет получать довольно сильные боковые толчки, сила которых зависит от скорости трамвая и его массы. Представьте себе, что водитель автомобиля предельно резко повернул руль на повороте. Так и машину опрокинуть недолго! Такие толчки трамвая приводят к преждевременному износу и рельс, и самого транспортного средства, его колес. Да и пассажирам это не понравится: «Ей, водитель, не картошку везешь!». Причиной такого толчка будет резкое изменение кривизны пути с нулевого значения до значения, равного обратной величине радиуса поворота.

Можно, конечно, при проектировании трамвайных путей просто скопировать след автомобиля на повороте. Но можно поступить иначе и вспомнить о царице наук – о математике, в частности, о математическом анализе функции одного аргумента – см. эпиграф.

Рельсы для поворота трамвая на городском перекрестке изготавливают в виде дуги окружности, у которой на концах имеются вставки, *кривизна* которых плавно меняется от нуля (прямолинейный участок пути) до значения величины, обратной радиусу поворота. Такую кривую называют *переходной*. Есть много кривых, обладающих таким свойством. Простейшая из них – это кубическая парабола. На рисунке 1.1 показан графики самой кубической параболы и её кривизны, дополненные рисунками кнопок панелей инструментов пакета SMath, позволяющих ввести в расчет те или иные операторы: возведение в степень, взятие производной, вывод символьного ответа (стрелочка направо), абсолютное значение и ввод системы (открывающаяся фигурная скобка). График вставляется через соответствующую

<span id="page-0-0"></span><sup>&</sup>lt;sup>1</sup> Есть такая важная техническая характеристика транспортного средства – минимальный радиус поворота, когда рулевое колесо сворачивают вправо или влево до предела. У легковых автомобилей он небольшой, а у грузовых побольше.

позицию меню. Изменение области построения графика (zoom) ведется прокруткой колесика мышки. Если при этом прижать клавишу Shift, то будет изменяться горизонтальный масштаб графика, а если клавишу Ctrl – то вертикальный.

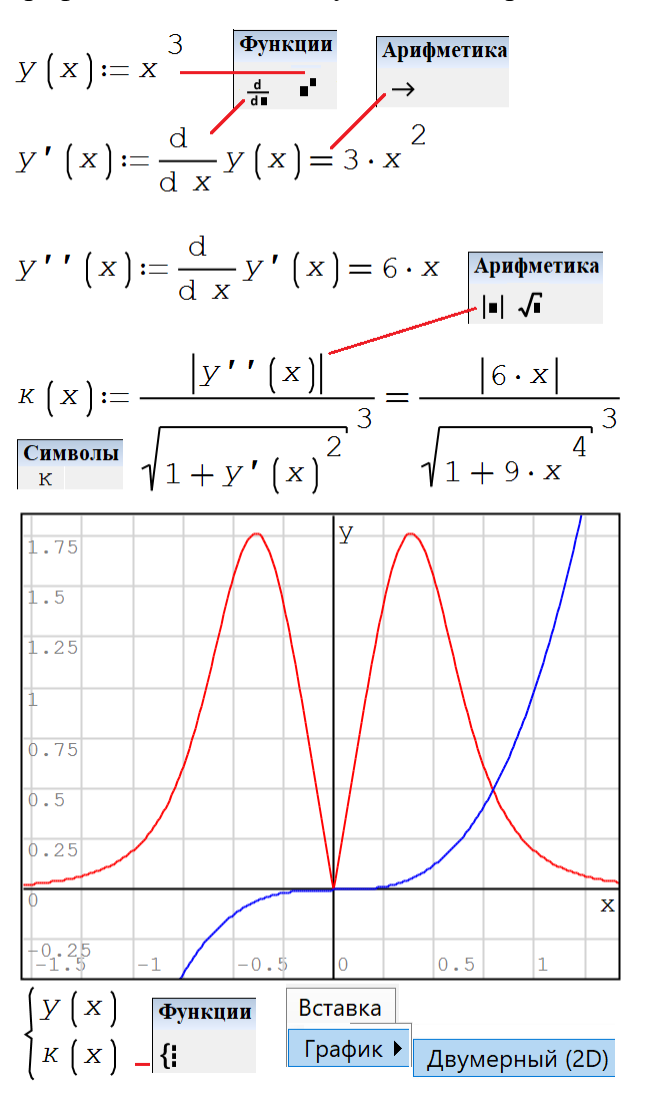

Рис. 1.1. Кубическая парабола (синяя кривая) и её кривизна (красная кривая)

Формулу кривизны с абсолютным значением, производными первого и второго порядков, а также с квадратным корнем несложно найти в интернете по соответствующему ключу поиска. Или в учебнике, упомянутом в эпиграфе. По-хорошему, эти две кривые нельзя помещать на одном графике, так как соответствующие функции имеют разную размерность по оси ординат. У кубической параболы это расстояние (метр), а у её кривизны – обратная величина от расстояния (единица, деленная метр, метр в минус первой степени). Пара правильных отдельных графиков один под другим с разными осями ординат, но с одинаковыми осями абсцисс будет показана ниже на рис. 1.5.

**Примечание**. График кривизны кубической параболы представляет собой стилизованную букву М. Её можно предложить в качестве логотипа (эмблемы) какого-нибудь метрополитена или всех

метрополитенов мир[а](#page-2-0)<sup>2</sup>. Кубическая парабола с её кривизной используется для профилирования рельсового пути на поворотах не только трамваев, но и поездов метро. Такая необычная (стильная) буква М на входе в подземку будет лишний раз напоминать о математике рельсового пути – о теме этой главы книги! Кстати, самый известный логотип, в котором скрыто некое техническое решение, у фирмы Ситроен. Там изображены две перевернутые галочки, расположенные друг над другом и напоминающие о том, что первое шевронное зубчатое колесо, было применено на автомобилях именно этой фирмы. До этого были шестеренки либо с прямыми, либо с косыми зубьями.

Автор пытается зарегистрировать товарный знак – стилизованную букву М – см. http://www.twt.mpei.ac.ru/ochkov/smath/M-TSing.pdf. Тем самым в наш урок по дисциплине МИТ (Математика-Информатика-Техника) в ключе междисциплинарных связей вклинилась и юриспруденция, патентное дело.

На рисунке 1.1 кривизна кубической параболы показана в зависимости от значения абсциссы, что не совсем верно – трамвай «едет» не по оси x, а по самой кривой, по кубической параболе. На рис. 1.2 показаны две кривые кривизны – в зависимости от значения x (красная кривая) и в зависимости от длины кубической параболы с отсчетом от нулевой точки (зеленая кривая). На отрезке между точками максимумов эти две кривые кривизны практически совпадают. Дальше (слева и справа) они расходятся и стремятся к нулю.

Получилась еще более стильная (двойная) буква М для логотипа (товарного знака). Кроме того, мы в формуле для длины кривой познакомились с *интегралом*, который наряду с производной является неким базисом раздела математики, упомянутого в эпиграфе. Теорема Ньютона-Лейбница объединяет производную с интегралом. Из рисунка 1.2 видно, что пакет SMath не «взял» интеграл, а нашел только производные.

<span id="page-2-0"></span><sup>2</sup> Сейчас в разных городах мира на улицах вывешены разные знаки метрополитена. Далеко не на всех из них прописана буква М. Это путает туристов.

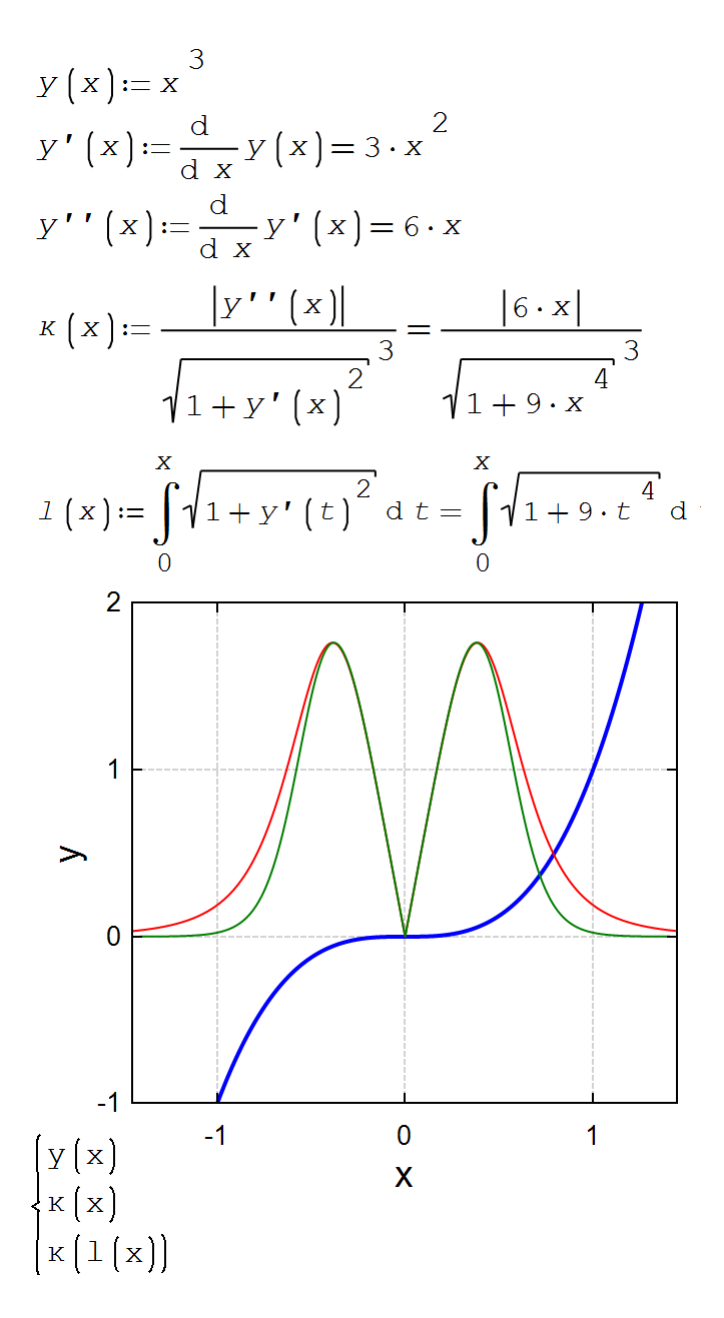

Рис. 1.2. Кубическая парабола (синяя кривая) и её кривизна в зависимости от двух разных аргументов (красная и зеленая кривые)

На рисунке 1.3 показан расчет в среде SMath траектории перехода трамвая с прямолинейного пути, параллельного оси абсцисс (*y* = 0, *x* < 0), сначала на дугу кубической параболы (0 < *x* < *x0*; её вершина находится в центре декартовых координат), а затем на дугу окружности с радиусом  $r_{\circ}$  (заданная величина расчета:  $0.8$  условн[ы](#page-3-0)х единиц длины<sup>3</sup>). У полученной составной кривой кривизна будет меняться не скачком (ступенькой), а плавно (пандусом – см.

<span id="page-3-0"></span><sup>&</sup>lt;sup>3</sup> Пакет SMath может работать и с размерными величинами, что будет нелишним для контроля правильности вводимых формул. Но в данном расчете по традиции, принятой в математике, мы их не применяем. Метры будут использованы ниже – см. рис. 1.6.

рис. 1.5). В расчете определяются координаты точки плавного перехода кубической параболы в дугу окружности (*x<sup>0</sup>* - *y<sup>0</sup>* – переменные с текстовым индексом ноль) и координаты центра окружности (*x<sup>o</sup>* - *y<sup>o</sup>* – переменные с текстовым индексом буква o). Начало координат, повторяем, находятся в вершине кубической параболы – см. пункт 2 задания в конце главы.

Функция solve (решить), встроенная в SMath, возвращает значение неизвестной *x<sup>0</sup>* (абсцесса стыка дуги кубической параболы и дуги окружности) по заданной кривизне кубической параболы. Ищется значение функции, обратной функции *κ*(*x*). Функция solve вызывается дважды – без указания диапазона искомой величины и с его указанием. В первом случае (у функции solve два аргумента) выдано четыре решения в виде вектора: заданная кривизна 1.25 имеет место в четырех точках кубической параболы (горизонтальная прямая при *y* = 1.25 пересекает кривую кривизны в четырех точках – см. рис. 1.1). Во втором случае (четыре аргумента у функции solve), когда дополнительно задается диапазон поиска, выдается нужное нам решение *x<sup>0</sup>* = 0.2143 в виде скаляра. В рисунок 1.3 вставлены скрины ситуации, когда пользователь начинает набирать слово solve: в выпадающем окне появляется соответствующая подсказка.

Функция roots (корни), также встроенная в SMath, возвращает корень уже не одиночного уравнения, а системы двух уравнений – искомые координаты центра окружности поворота. Первое уравнение фиксирует тот факт, что центр окружности находится на нормали к кубической параболе в ранее найденной точке *x<sup>0</sup>* – *y0*. Второе уравнение – это математическая запись теоремы Пифагора – уравнения окружности с центром, находящимся не в начале координат.

| Kyбическая парdona и лве ее тромзводные)                                                            | V Orofopaxats описание                                                         |                                                               |                                         |                                         |                                         |                                         |                                         |                                         |                                         |                                         |                                         |                                         |                                         |                                         |                                         |                 |
|----------------------------------------------------------------------------------------------------|--------------------------------------------------------------------------------|---------------------------------------------------------------|-----------------------------------------|-----------------------------------------|-----------------------------------------|-----------------------------------------|-----------------------------------------|-----------------------------------------|-----------------------------------------|-----------------------------------------|-----------------------------------------|-----------------------------------------|-----------------------------------------|-----------------------------------------|-----------------------------------------|-----------------|
| $y(x) := x^3$                                                                                       | $Y'(x) := \frac{d}{dx}y(x)$                                                    | $Y''(x) := \frac{d}{dx}y'(x)$                                 |                                         |                                         |                                         |                                         |                                         |                                         |                                         |                                         |                                         |                                         |                                         |                                         |                                         |                 |
| $\kappa(x) := \frac{ y''(x) }{\sqrt{1 + y'(x)^2}^3} = \frac{ 6 \cdot x }{\sqrt{1 + 9 \cdot x^4}^3}$ | $\frac{(\text{Kpususna rapha})}{(\text{Nehro, Bungraa rphao)}$                 | $\frac{(\text{Nehro, Bungra})}{(\text{Nehro, Bungraa rphao)}$ |                                         |                                         |                                         |                                         |                                         |                                         |                                         |                                         |                                         |                                         |                                         |                                         |                                         |                 |
| $r_o := 0.8$                                                                                        | $\frac{(\text{Kxo, Bungra sibunag - panayc nosopora})}{(\text{Kuro, Bungra})}$ | $\frac{(\text{Solve})}{(\text{Solve})}$                       | $\frac{(\text{Solve})}{(\text{Solve})}$ | $\frac{(\text{Solve})}{(\text{Solve})}$ | $\frac{(\text{Solve})}{(\text{Solve})}$ | $\frac{(\text{Solve})}{(\text{Solve})}$ | $\frac{(\text{Solve})}{(\text{Solve})}$ | $\frac{(\text{Solve})}{(\text{Solve})}$ | $\frac{(\text{Solve})}{(\text{Solve})}$ | $\frac{(\text{Solve})}{(\text{Solve})}$ | $\frac{(\text{Solve})}{(\text{Solve})}$ | $\frac{(\text{Solve})}{(\text{Solve})}$ | $\frac{(\text{Solve})}{(\text{Solve})}$ | $\frac{(\text{Solve})}{(\text{Solve})}$ | $\frac{(\text{Solve})}{(\text{Solve})}$ | $\frac{(\text{$ |

Рис. 1.3. Рассчитываем трамвайный поворот

На рисунке 1.4 результаты проведенного расчета отображены графически. Остается только выпрямить по горизонтали кубическую параболу при *x* < 0 и убрать её продолжение при *x* > *x0*. Получится искомая траектория выезда трамвая на круговой участок пути. Необходимо также рассчитать второй рельс.

На рисунке 1.4 использован не встроенный в ядро пакета SMath график (рис. 1.1), а график из соответствующего дополнения (плагина), который позволяет строить кривые не только явных, но и неявных функций – функции, описывающей окружность, например. Кроме того, у такого графика имеются дополнительные инструменты форматирования: обозначения на осях, тип линии (не сплошная, а пунктирная нормаль) и многое другое.

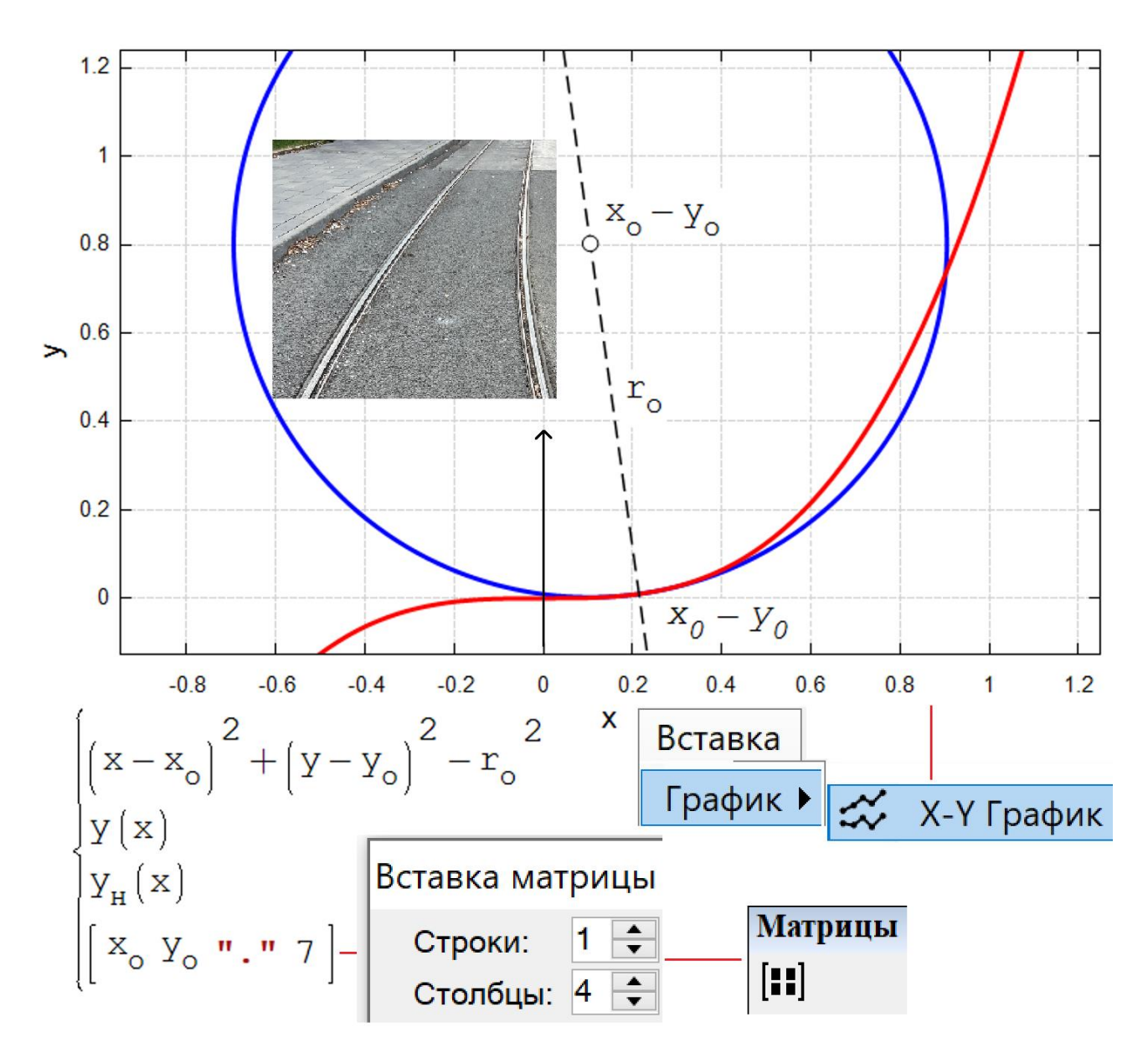

Рис. 1.4. Рисуем трамвайный поворот

На рисунок 1.4 наложены буквенные обозначения и вставлено фото трамвайного поворота. Этот снимок автор сделал, когда ожидал трамвай для поездки из дома в родной МЭИ. Здесь он поворачивает с 3-го проспекта Новогиреева на Зеленый проспект. Во время этого ожидания и возникла идея данного расчета. А во время поездки через смартфон был проведен в интернете мониторинг этой проблемы, который вывел на сайты с описанием переходных кривых, понятия кривизны кривой и проч.

На рисунке 1.5 показан участок пути трамвая на сходе с прямолинейного (черный цвет), на круглый (синий цвет) участок, через дугу кубической параболы (красный цвет). Показана также и нормаль (серая пунктирная линия, проходящая через центр окружности поворота). Нормаль общая и для кубической параболы, и для окружности. Под первым графиком размешен второй, характеризующий изменение кривизны поворота. Без вставки в виде

кубической параболы мы бы здесь имели не пологий пандус, а ступеньку, об которую наш трамвай «ударялся» бы на повороте – см. черные пунктирные линии этой ступеньки и кругового поворота без вставки дуги кубической параболы. Если график кривизны (нижний график на рис. 1.5) продолжить по оси абсцисс дальше вправо, то можно будет увидеть и второй пандус – трамвай съезжает с дуги окружности на прямолинейный участок пути через дугу кубической параболы, завершая свой поворот на перекрестке.. Так и хочется, чтобы заезд и съезд с такого «возвышения» был гладким – без изломов кривизны. Но для этого нужна не кубическая парабола особая переходная кривая, о которой мы поговорим ниже (см. рис. 1.20).

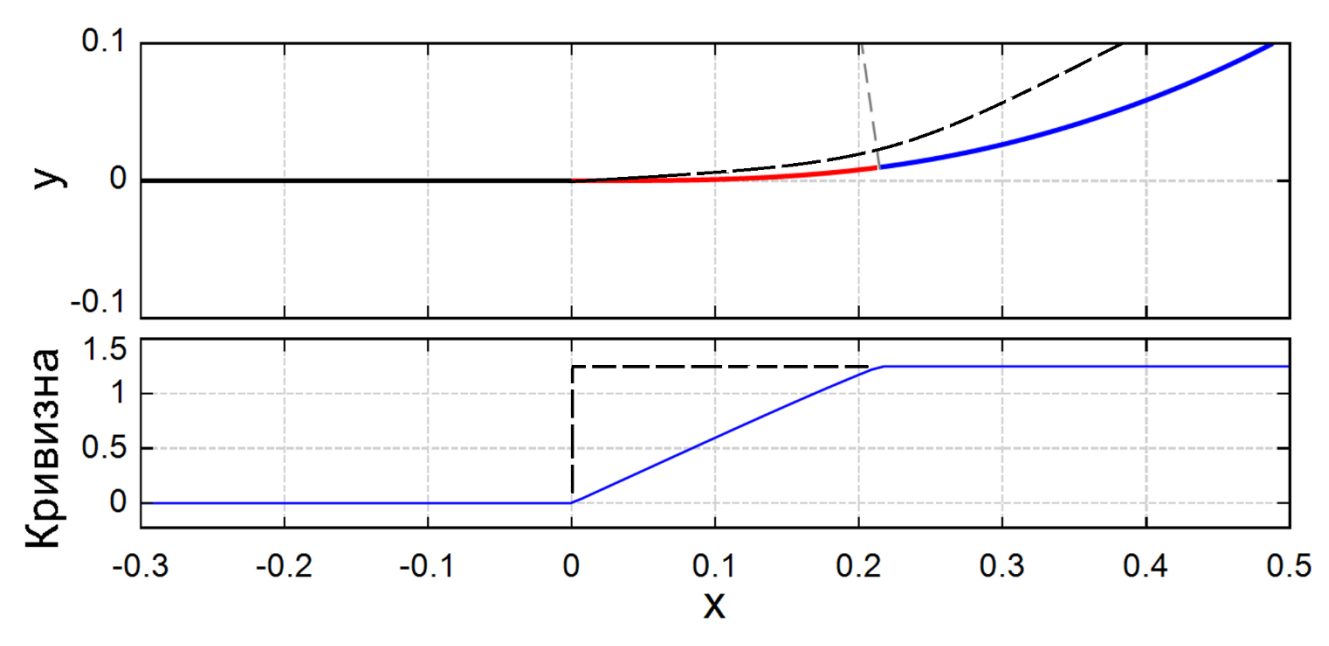

Рис. 1.5. Кривая схода трамвая с прямолинейного на округлый участок (вверху) и её кривизна (внизу)

Мы не показываем операторы построения графиков на рис. 1.5. Мы просим читателя ввести их самим. Если не получиться, то соответствующий расчет можно скачать с сайта книги.

На рисунке 1.6 показан расчет переходной кривой трамвая с реальным (20 метров), а не с абстрактным (0.8 безразмерных единиц – см. рис. 1.3) радиусом поворота. Но главное здесь в том, что показано, как используются единицы измерения в расчете.

Дело в том, что ни встроенные функции solve и roots, ни графика SMath не приспособлены в должной мере для работы с размерными величинами. Работа же с *именованными величинами* (физическими, экономическими, информационными и др.) – это современный очень полезный тренд в инженерных и научно-технических расчетах, который должен стать стандартом. Это ускоряет расчеты, исключает ряд ошибок в нем, делает расчеты более «читабельными». На рисунках 1.6 и 1.7 показаны вставки единицы длины метр (m) в функцию solve (рис. 1.6) и в аргументы графика (рис. 1.6 и 1.7), исключающие прерывание расчета по ошибке, связанной с неприспособленностью этих встроенных в SMath инструментов к работе с размерными величинами. Данная технология расчета обсуждалась на

форуме пользователей SMath по адресу https://en.smath.com/forum/yaf\_postst23472\_Solve-and-Roots.aspx. Кроме того, на графике рис. 1.6 уже вполне законно были прорисованы и сама модифицированная кубическая парабола (синяя кривая) и радиус её кривизны (красная кривая. Не сама кривизна, как на рис. 1.1, а именно радиус кривизны. Это не очень удобно – значение этого радиуса «улетает» в бесконечность при  $x = 0$ , но вполне законно, так как и сама кубическая парабола и радиус её кривизны имеют одну размерность. Кроме того, при вызове функции solve в четырехаргументном варианте был задан диапазон искомого корня уравнения (6 m – 8 m), исходя из графика радиуса кривизны. Где-то там между шестью и восьмью метрами он равен 20 метрам. Правда, 20 метрам от равен и в другом месте, и мы к этому моменту ещё вернемся (рис. 1.8).

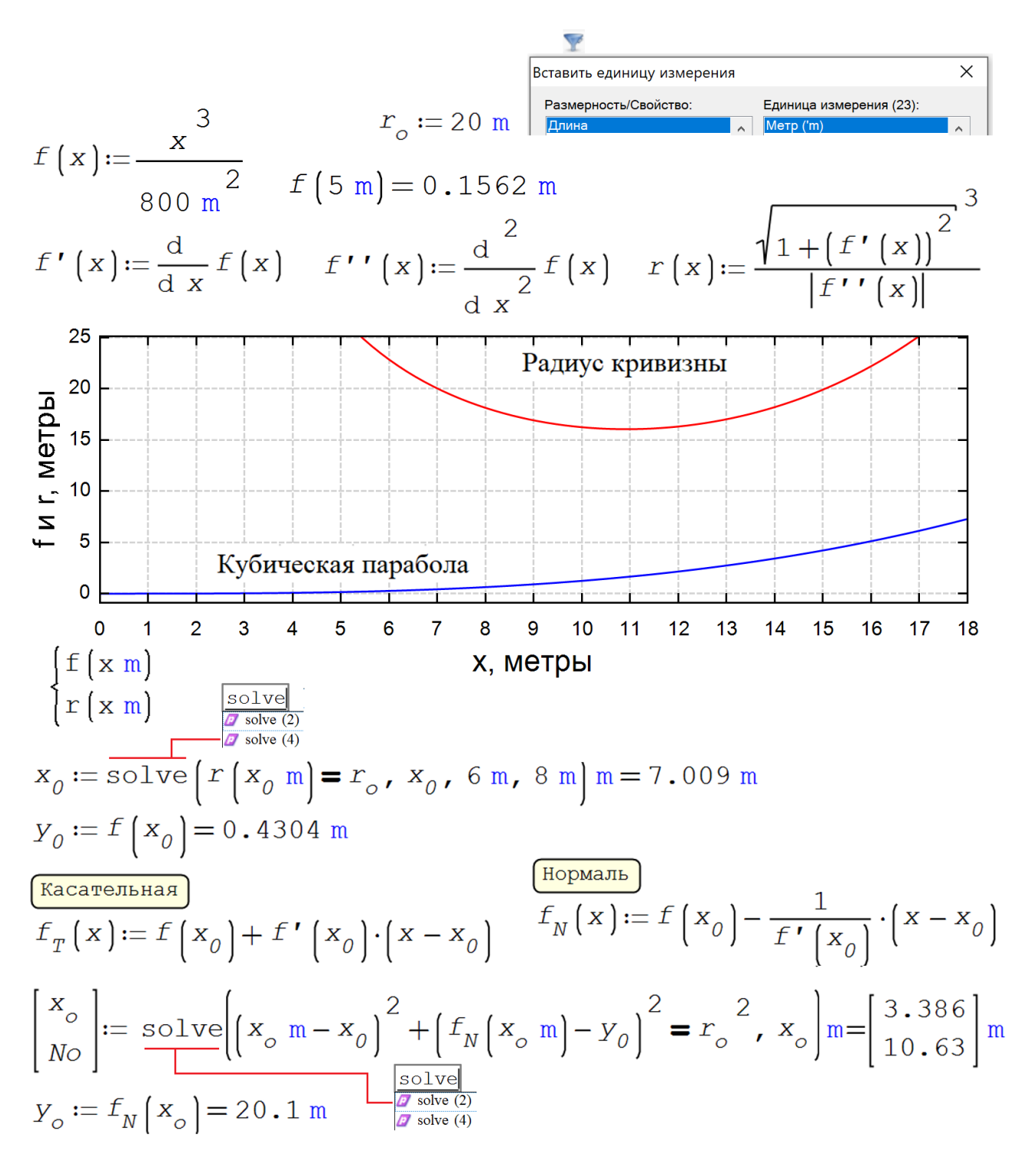

Рис. 1.6. Расчет переходной кривой с единицами измерения

Второй раз функция Solve вызывается уже в двухаргументном варианте. Она возвращает вектор решений, из которых мы выбираем первый (абсцисса центра окружности), а второе решение присваиваем переменной *No*.

На рисунках 1.7 и 1.8 отображены на графиках два решения задачи с учетом того, что у нашей кубической параболы радиус кривизны в 20 метров имеет место в двух точках (см. график на рис. 1.6), если учитывать только положительную часть оси абсцисс.

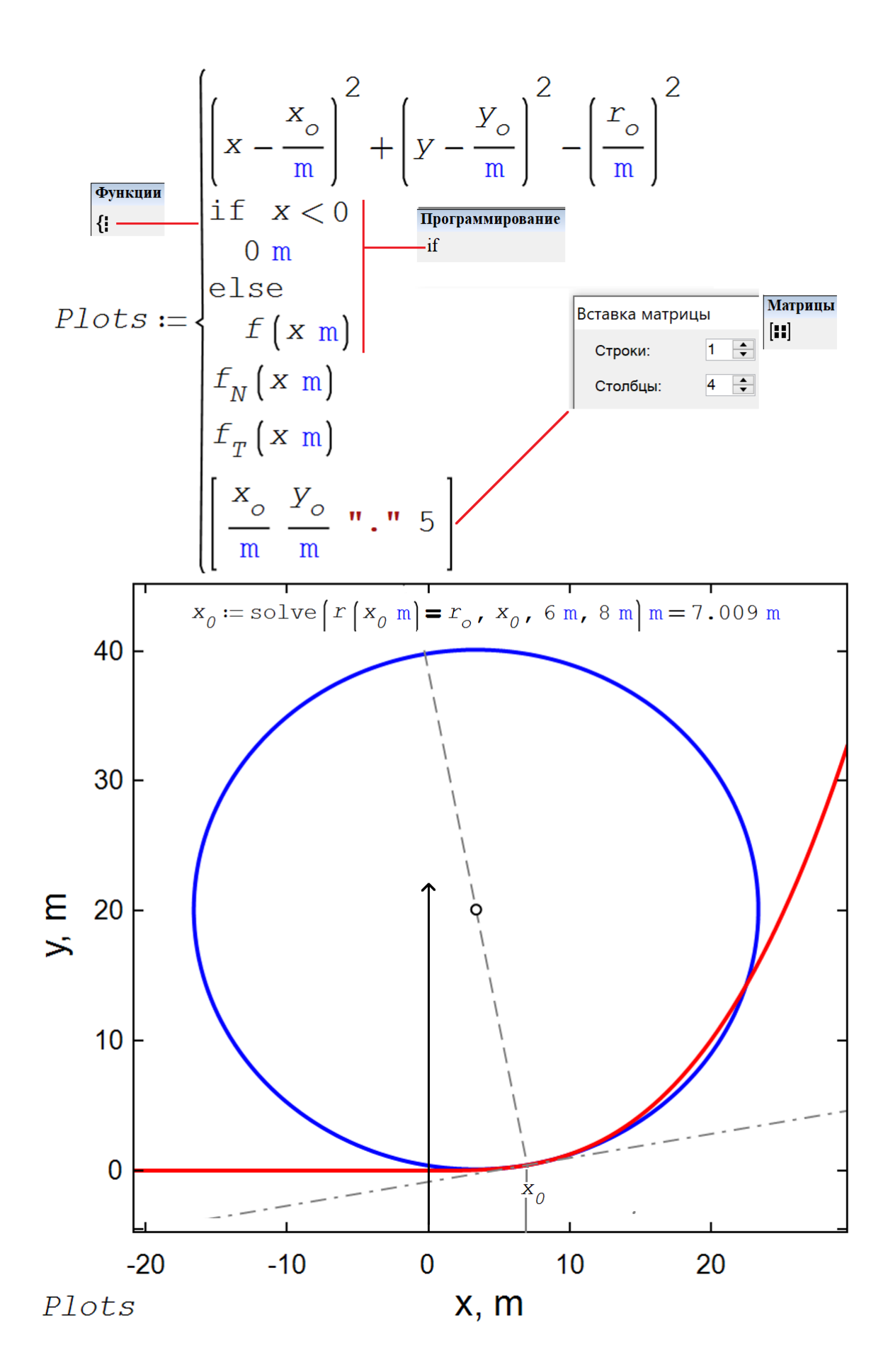

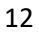

#### Рис. 1.7. График переходной кривой с единицами измерения

На рисунке 1.8 показано графическое отображение второго решения, когда трамвай на повороте по кубической параболе сначала «проезжает по точке первого решения» (рис. 1.7), потом по точке максимума кривизны (см. рис. 1.1), а лишь затем «сворачивает» на дугу окружности. Очевидно, что второе решение менее оптимально, чем первое.

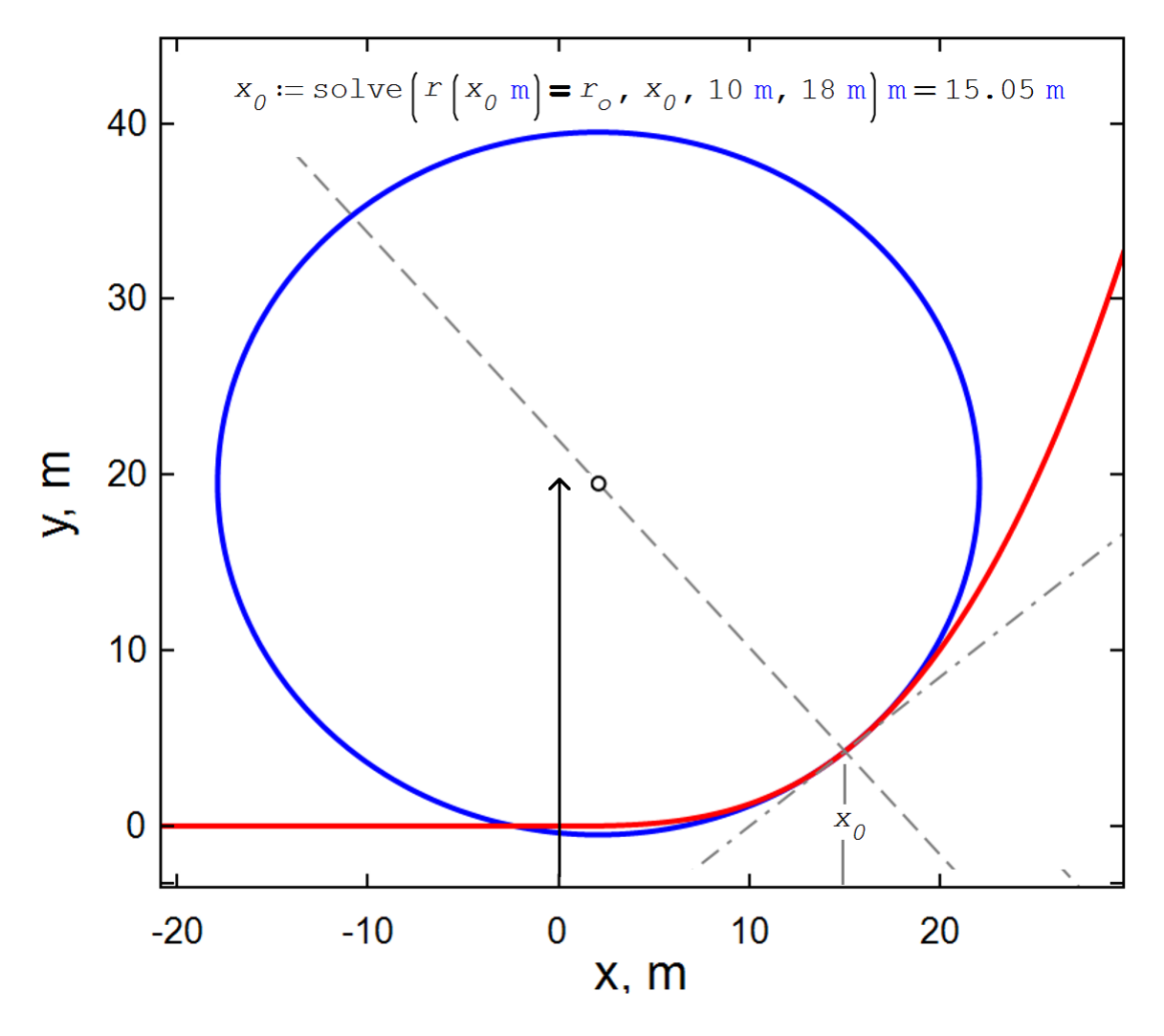

Рис. 1.8. График переходной кривой (второе решение)

Пакет SMath способен создавать *анимацию*. На рисунке 1.9 показано, как в расчет вводится переменная *t* (параметр анимации – time, время), изменение которой по вектору *FRAME* (кадры анимации) создает анимацию, три кадра которой показаны внизу рисунка: окружность катиться по правой стороне кубической параболы, меняя свой радиус, делая его равным радиусу кривизны кубической параболы в данной точке. В точке начала координат окружность «разворачивается» в горизонтальную прямую и «переваливает на другую сторону кубической параболы. А в двух точках (см. пункт 1 задания) окружность имеет минимальный радиус.

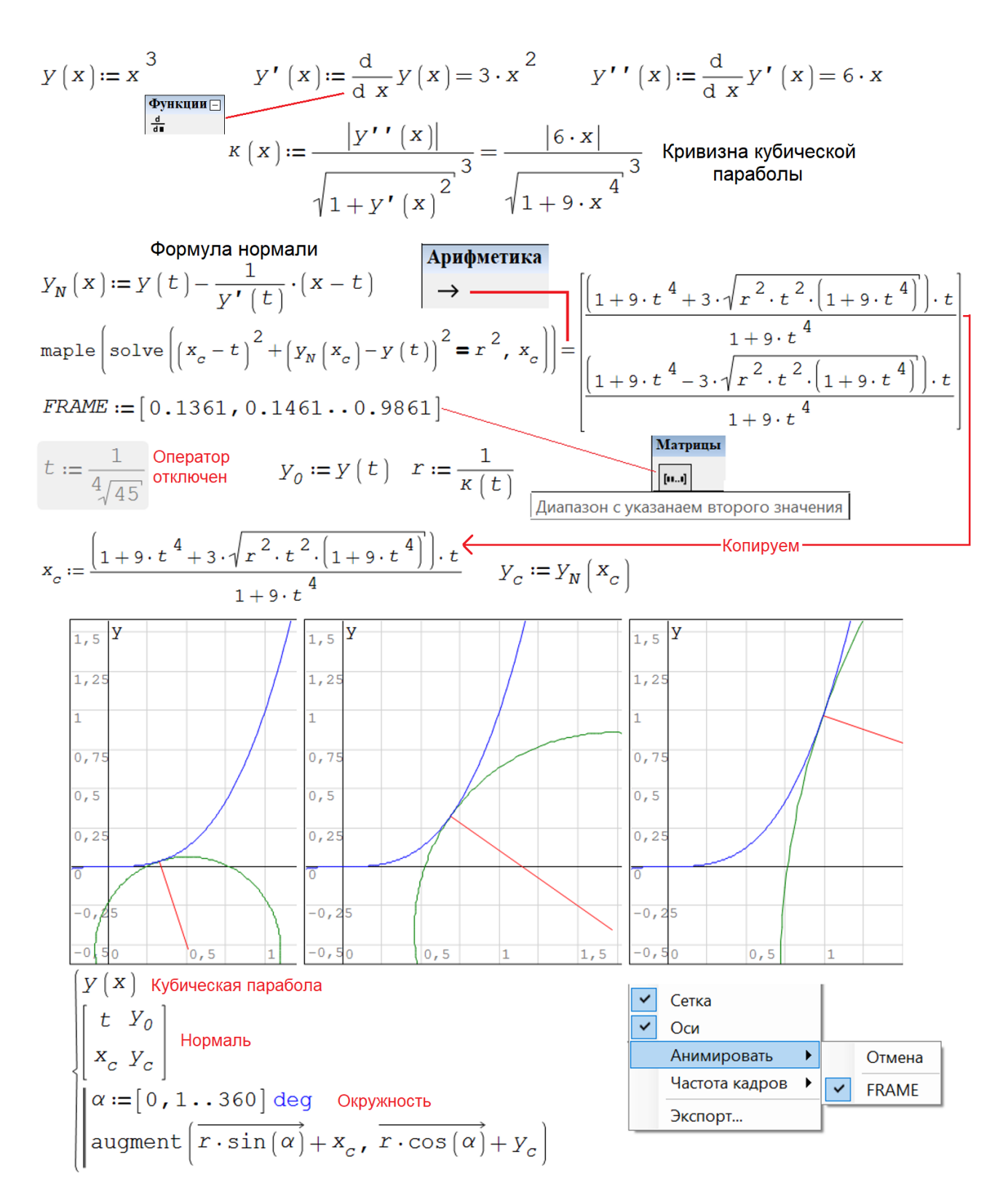

Рис. 1.9. Создание анимации соприкосновения окружности с кубической параболой

В расчете на рис. 1.9 задействована функция maple, позволяющая решить уравнение нормали аналитически (символьно). В расчете на рисунке 1.6 это уравнение решалось числено. О численных и аналитических методах решения задач мы поговорим во второй главе книги.

Старые трамваи при поворотах разгоняли зазевавшихся пешеходов не только звонками<sup>[4](#page-14-0)</sup>, но и довольно громким визгом колес. Это происходило из-за того, что у этих трамваев были не просто колеса, а колесные пары как у поездов. Современные же низкопольные трамваи имеют отдельные колеса. В колесной паре угловая скорость вращения левого и правого колеса всегда одинакова. А она должна быть разной при поворотах. Отсюда и визг пробуксовываемых колес! У поездов метро с колесными парами такого визга почти не слышно потому, что у них радиусы поворотов намного больше, чем у трамвая.

На рисунке 1.10 показано фото испытательного полигона железнодорожного транспорта в поселке Щербинка под Москвой. Это овал длиною примерно 6 километров с двумя прямолинейными участками. Вот мы добрались и до овала! А то были всё окружности да параболы.

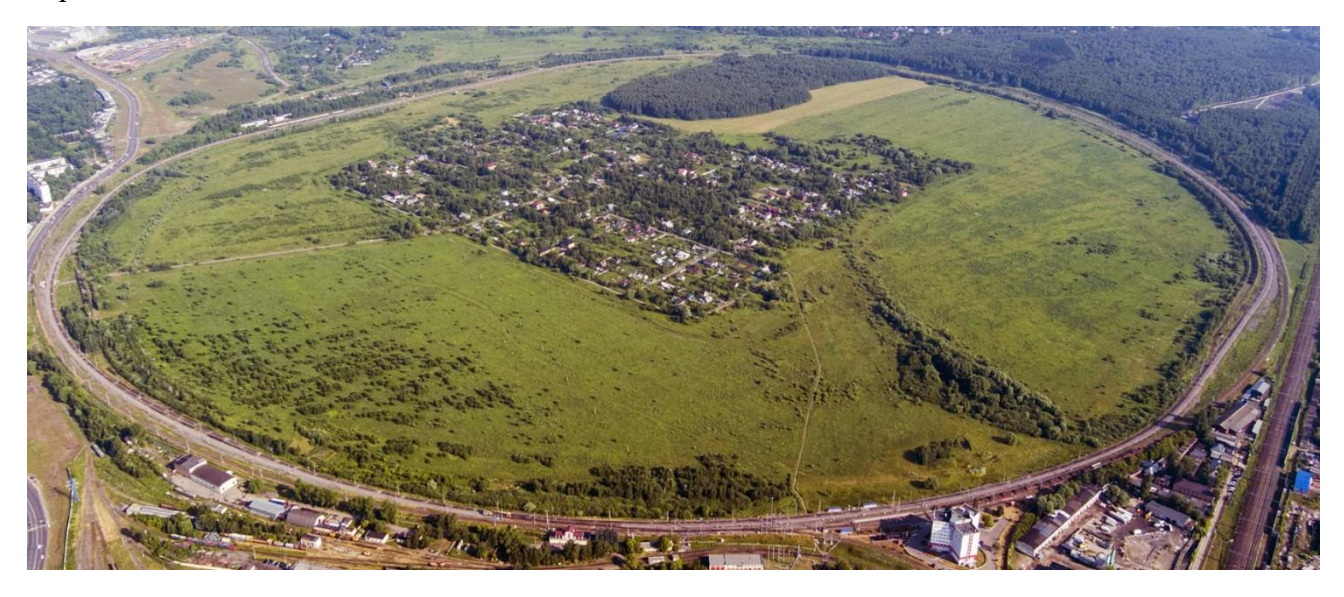

Рис. 1.10. Полигон железнодорожного транспорта

Замкнутая овалоподобная кривая, состоящая из двух равных параллельных отрезков и двух соединяющих их полуокружностей на Западе называется Stadium. Её нельзя назвать овалом не только потому, что она не полностью гладкая – у неё изломы в четырех местах. Кроме того, овал – это строго выпуклая замкнутая гладкая кривая, которую любая прямая может пересечь не более чем в двух точках. А замкнутая кривая Stadium условию строгой выпуклости не отвечает – её «бока» имеют с прямой бесконечное число общих точек. Заметим, что Stadium ограничивает выпуклую область (стадион) и лежит по одну сторону от любой касательной к ней, поэтому является выпуклой кривой. Кривая Stadium станет гладкой, если в неё вставить четыре отрезка переходной кривой – кубической параболы, например, расчет которой мы описали выше. Но замкнутая кривая для железнодорожного полигона может иметь более интересную (инновационную!) форму. Поговорим о ней!

<span id="page-14-0"></span><sup>4</sup> *Весна, весна на улице, / Весенние деньки! / Как птицы, заливаются / Трамвайные звонки.* Агния Барто

**Примечание**. Для железнодорожного транспорта, особенно для высокоскоростных магистралей, где опасность схода с рельс подвижного состава намного выше, чем у трамвая или поездов метро, в качестве переходной кривой используют не кубическую параболу, простую в расчетах, а *клотоиду* (спираль Эйлера – см. рис. 1.11), у которой кривизна меняется линейно в зависимости от длины спирали (аргумент, параметр *t*), но нелинейно в зависимости от значения абсциссы (аргумент *x*). Интегралы на рис. 1.11 тоже имеют имя – это интегралы Френеля, с которыми пакет SMath прекрасно разобрался и построил так называемый параметрический график с параметром *t*. Если этот параметр будет стремиться в бесконечности, то спираль Эйлера будет сворачиваться в точку, у которой кривизна бесконечна.

$$
x(t) := \int_{0}^{t} \cos\left(u^2\right) du \qquad y(t) := \int_{0}^{t} \sin\left(u^2\right) du
$$

$$
t := [0:0,001...7]
$$

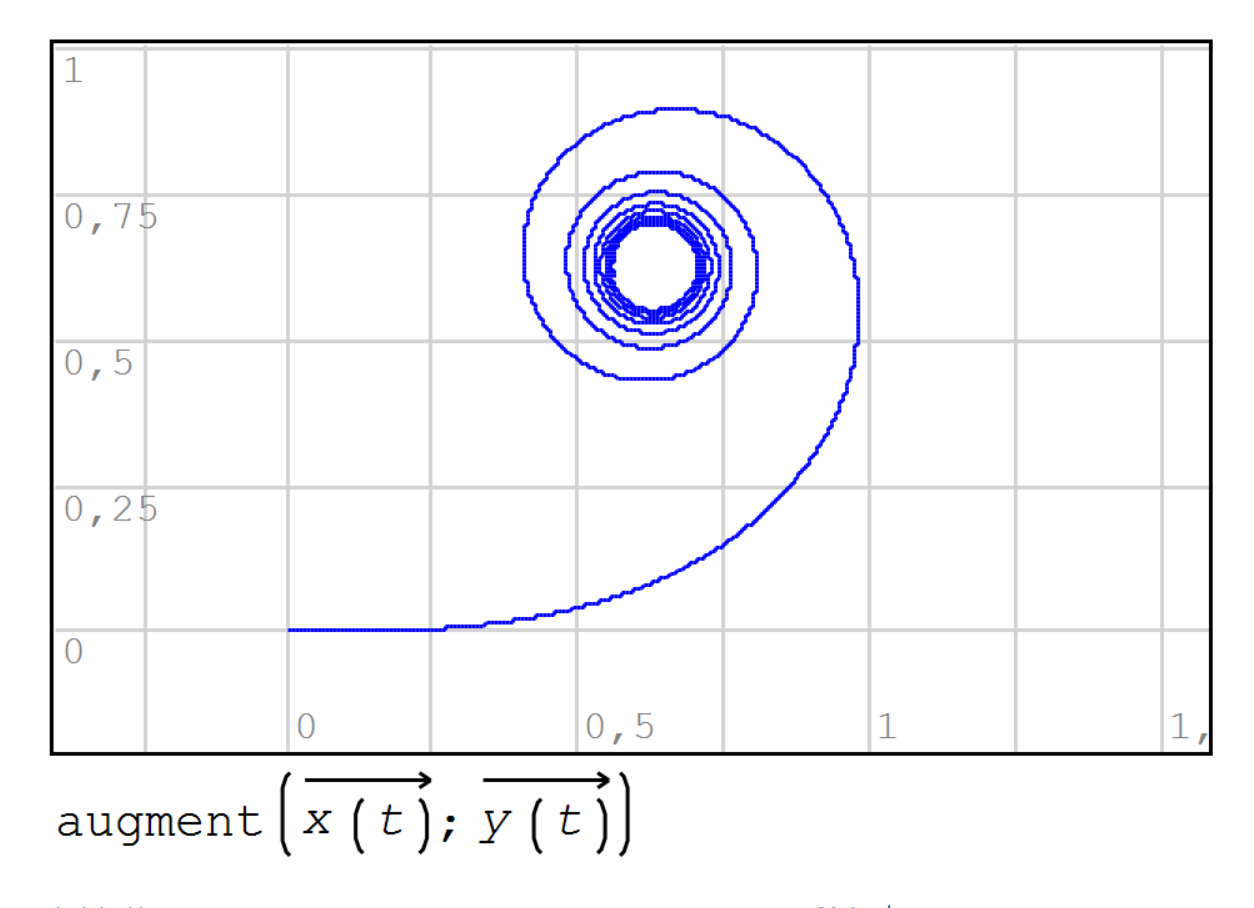

Рис. 1.11. Клотоида и ее кривизна, построенные в среде SMath

У автора есть коллега в Германии. Бывший студент этого немецкого профессора в настоящее время работает на предприятии, изготавливающем стрелочные переводы для сверхскоростных поездов Китая. Так вот, в этих стрелках, как поведал студент, для их профилирования используются спирали Эйлера (клотоиды).

Итак, что такое инновационная переходная кривая для овального железнодорожного полигона!?

Самый известный овал – это эллипс. Именно его, а не просто овал рисует, к примеру, графический редактор PaintBrush – см. главу 1 в [1]. А давайте построим в среде SMath эллипс, опираясь на несколько измененное его определение.

Эллипс – это геометрическое место точек на плоскости, у которых *среднее арифметическое* расстояний до двух фокусов постоянно и равно заданному значению. Если в этом определении слова «среднее арифметическое» заменить на слово «сумма» (удвоенное среднее арифметическое), то мы вернемся к старому классическому определению эллипса. Если же среднее арифметическое (mean) заменить на *среднее геометрическое* (gmean – квадратный корень из произведения двух чисел), то мы получим уже не эллипс, так называемый *овал Кассини*. На рисунках 1.12-1.15 показано построение в среде SMath этих двух овалов при одинаковых значениях параметра *c* (расстояния от начала координат до фокусов) и при разных значениях параметра *a* (значение среднего арифметического или среднего геометрического).

![](_page_17_Figure_0.jpeg)

Рис. 1.12. Построение эллипса (зеленый цвет) и овала Кассини (розовый)

![](_page_18_Figure_0.jpeg)

Рис. 1.13. Эллипс и овал Кассини (овал Толстого)

![](_page_18_Figure_2.jpeg)

Рис. 1.14. Эллипс и овал Кассини с «талией»

![](_page_18_Figure_4.jpeg)

Рис. 1.15. Эллипс, выродившийся в отрезок прямой, и овал Кассини (лемниската Бернулли)

![](_page_18_Figure_6.jpeg)

### Рис. 1.16. Два овала Кассини (эллипс невидим – он мнимый)

Эллипс и овал Кассини объединяет и то, что когда-то ученые-астрономы спорили о том, по каким траекториям летают спутники планет – по эллипсу или по овалу Кассини – см. рис 1.12 и 1.13. Окружность – это частный случай и эллипса (*c* = 0), и овала Кассини. Но в конце концов было доказано, что при движении небесных тел задействован эллипс. Забегая вперёд, скажем, что не может спутник лететь с нулевой кривизной орбиты в двух точках – см. рис. 1.20.

#### **Кинематографическое отступление**

В советском художественном (не научно-популярном!) фильме «Сердца четырех» есть сцена у классной доски (рис. 1.17), когда два героя фильма (два сердца из четырех) обсуждают среднее арифметическое и среднее геометрическое.

![](_page_19_Picture_4.jpeg)

### Рис. 1.17. Кадр из фильма «Сердца четырех»

Героиня фильма Галина Мурашова (доцент математики МГУ, её играет Валентина Серова – звезда довоенного советского кинематографа) полагает, что она «среднее арифметическое», а её младшая сестра Шурочка (легкомысленная студентка филфака – Людмила Целиковская – еще одна звезда) – это «среднее геометрическое». Одна сцена из фильма (рис. 1.17) посвящена доказательству того, что среднее арифметическое (Галина) больше среднего геометрического (Шурочка). Тем самым Галина влюбляет в себя старшего лейтенанта Петра Колчина (Евгений Самойлов – он у доски приводит доказательство), сама становится к нему неравнодушна и отбивает этого кавалера у своей младшей сестры («третье сердце»). Персонаж «четвертое сердце» (Глеб Заварцев, ученый-биолог – артист

Павел Шпрингфельд), сначала ухаживает за Галиной, а потом за Шурочкой. Вот такой получился необычный любовный математический четырехугольник!

### **Отступление от отступления**

В главе 10 мы будем рассматривать небесную механику. На рисунке 1.18 отображена авторская модель (численное решение системы восьми обыкновенных дифференциальных уравнений) полета двух планет по эллиптическим орбитам, слегка искривленными в момент приближения спутников к планетам. Планеты со своими «спутникам жизни» сближаются (тут их эллипс траектории может существенно исказиться), обмениваются спутниками и летят дальше по своим делам. Вот вам краткое «космическое» изложение сюжета фильма «Сердца четырех»! Это были не спутники – это были сателлиты, если говорить языком политологов, раз они так просто меняют своих «хозяев»!

![](_page_20_Figure_3.jpeg)

Рис. 1.18. Траектории полета двух планет со спутниками

На рисунке 1.19 приведен заключительный скриншот, как сейчас говорят, сцены из фильма «Сердца четырех», а под ним одно из правильных (квадрат числа не меньше самого числа) доказательств с отличными от наших буквенными обозначениями. Наши обозначения более правильны и потому, что здесь оперируют не целыми  $(m, n)$ , а нецелыми положительными числами  $(a, b - cm)$ . также рис. 1.11).

 $\frac{a+b}{2} \geqslant \sqrt{ab} \; \Leftrightarrow \; (a+b)^2 \geqslant 4ab \; \Leftrightarrow \; (a-b)^2 \geqslant 0$ 

Рис. 1.19. Кадр из фильма «Сердца четырех»

Рисунки 1.11-1.14 с нашими эллипсами и овалами Кассини можно считать ещё одной геометрической интерпретацией этого «любовного доказательства» о средних величинах: эллипс всегда находиться внутри овала Кассини.

Справедливости ради отметим, что и решение мелом на доске на рис. 1.19, и наши утверждения, приведенные только что, не совсем верны: нужно писать и говорить «больше или равно», а не просто «больше». На рисунках 1.12-1.15 две наши замкнутые кривые в двух местах сходятся: две наши средние величины равны между собой, когда два сравниваемых числа равны. Но Галина не замечает этой математической неточности – она уже по уши влюблена в Петра. Вот какие чудеса творит математика!

Среди овалов Кассини есть два *именных*. Это уже упомянутая *лемниската Бернулли* (розовая кривая в в[и](#page-21-0)де знака бесконечности<sup>5</sup> на рис. 1.15) и *овал Толстого* (розовый овал на рис. 1.13). Первая замкнутая кривая хорошо известна. Ее иногда также используют в качестве переходной кривой. Вторая же кривая только-только пытается занять свое место в «пантеоне именных объектов математики» [2, 3]. У овала Толстого нет «талии», если так можно выразиться (см. рис. 2.13), и нет разрыва (см. рис. 2.15). Кривизна овала Кассини при x = 0 будет нулевой – см. рис. 1.20, где используется явная функция, полученная в результате решения уравнения овала Кассини (неявная функция), относительно неизвестной величины у. Аналитическое решение<sup>[6](#page-21-1)</sup> находится через инструменты математической программы Maple, которые можно вызывать в среде SMath после подгрузки соответствующего дополнения. Выдается четыре решения, из которых используется только первое. Овал Кассини – это кривая четвертого, а не второго порядка (эллипс).

<span id="page-21-0"></span><sup>&</sup>lt;sup>5</sup> Лемниската, от лат. lemniscatus — «украшенный лентами» — см. «ленту на рис. 1.11.

<span id="page-21-1"></span> $6$  На рисунке 2 показаны численные решения.

![](_page_22_Figure_0.jpeg)

Рис. 1.20. Овал Толстого и его кривизна

Кривизну овала Толстого в двух интересующих нас точках (*x* = 0, *y* = ±1) можно рассчитать, использую довольно сложную формулу кривизны графика неявной функции – см. рис. 1.21.

![](_page_23_Figure_0.jpeg)

Рис. 1.21. Кривизна овала Толстого в двух точках и по всей оси абсцисс

Кривизна овала Толстого (один из овалов Кассини – рис. 1.20 и 1.21) в отличие и от кривизны кубической параболы (рис. 1.1) или спирали Эйлера (клотоиды – рис. 1.11) плавно возрастает от нулевой точки. Производная кривизны овала Толстого в этой точке равна нулю. Следовательно, при въезде на такой «пандус» не будет наблюдаться излома, показанного на рис. 1.5.

И еще одна деталь. Красная кривая на рис. 1.21 выходит за рамки овала Толстого. Следовательно, мы рисуем кривизну кривой, которой не существует. Вернее, существует на определенном отрезке оси абсцисс – см. рис. 1.20.

Изображение, показанное на рис. 1.20 и 1.21, тоже может стать логотипом, но не метрополитена (см. рис. 1.1), а, например, завода, выпускающего подвижной состав для железных дорог. Похожую эмблему имеет автомобиль УАЗ, но там изображен не овал, а окружность и «галочка» в виде чеховской чайки (вернее, в виде стилизованной буквы У – Ульяновск). У нас же на рис. 1.20 получилась некая толстовская чайка, которая на рис. 1.21 расправила крылья. Почему тут упомянут Лев Николаевич Толстой!?

Читаем у Толстого в «Анне Карениной»: «*Скачки должны были происходить на большом четырехверстном эллиптической формы кругу*». И еще: «*Над креслом висел овальный, в* 

*золотой раме, прекрасно сделанный знаменитым художником портрет Анны*». Толстой был артиллерийским офицером, и он должен был знать, что такое эллипс, а что такое овал. Но почему же он назвал одну замкнутую кривую эллипсом, а вторую – овалом. Скорее, всё должно быть наоборот: рама картины – это эллипс, а ипподром – это овал, вернее, стадиум и не простой, а *стадиум Толстого*.

Герои самого знаменитого дамского романа – Анна Каренина и Алексей Вронский знакомятся на железной дороге – на Николаевском (ныне Ленинградском) вокзале в Москве. Жизнь Анны трагически прерывается опять же на железной дороге. Константин Левин (alter ego Толстого) много рассуждает о пользе и вреде железных дорог [2].

Если овал Толстого разрезать по вертикали пополам, переместить половинки овала влево и вправо, а концы дуг соединить отрезками прямых, то мы получим этот самый стадиум Толстого (рис. 1.22) – самую подходящую замкнутую кривую и для ипподрома, и для стадиона, а, главное, для испытательного железнодорожного полигона. Кривизна такого овала меняется плавно – см. рис. 1.20 и 1.21.

![](_page_24_Figure_3.jpeg)

### Рис. 1.22. Стадиум Толстого

Замечание по терминологии. Ранее мы отметили, что овал – это выпуклая замкнутая гладкая кривая, которую любая прямая может пересечь не более чем в двух точках. Кривая, удовлетворяющая такому условию, называется строго выпуклой. Выпуклой называется кривая, лежащая по одну сторону от любой касательной к ней, или (эквивалентно) ограничивающая выпуклую область, т. е. такую область, где вместе с любыми двумя точками области в ней лежит отрезок, их соединяющий. Например, эллипс и овал — строго выпуклые кривые, а Stadium — выпуклая, но не строго выпуклая кривая.

На рисунке 1.22 мы видим запись овала Кассини, которая позволяет опираться не на два, а и на большее количество фокусов. Читатель, построй их. Для этого достаточно только увеличить длину векторов *X<sup>F</sup>* и *Y<sup>F</sup>* и ввести координаты дополнительных фокусов.

Таких овалов, кстати, можно напридумывать огромное (бесконечное?) множество, используя понятие *среднего Колмогорова* [5, 6].

#### **Заключение**.

В 2028 г[о](#page-25-0)ду будет отмечаться 200-летие со дня рождения Льва Николаевича Толстого<sup>7</sup>. К этой дате, говоря бюрократическим языком, «будет приурочено много юбилейных мероприятий». Было бы здорово к этому юбилею построить ипподром или стадион имени Льва Толстого с беговой дорожкой в виде стадиума Толстого. Или аналогичный железнодорожный полигон. А вот еще один уместный проект. На улице Льва Толстого в каком-нибудь городе, в Туле, например, можно построить новую трамвайную линию с поворотами в виде дуги не кубической параболы или спирали Эйлега, а овала Толстого. И все это окружить соответствующем информационным полем о Льве Толстом и математике. Вот две цитаты из автобиографической повести «Юность»: «*Я готовлюсь в математический факультет, и выбор этот, по правде сказать, сделан мной единственно потому, что слова: синусы, тангенсы, дифференциалы, интегралы и т.д., чрезвычайно нравятся мне*», «*Я стоял около окна <…> и решал на черной доске какое-то длинное алгебраическое уравнение. В одной руке я держал изорванную мягкую «Алгебру» Франкера, в другой — маленький кусок мела, которым испачкал уже обе руки, лицо…*» (см. рис. 1.19).

Если же говорить об конкретном уроке МИ[Т](#page-25-1)<sup>8</sup> (Математика-Информатика-Техника), то школьники или студенты могут на нём правильно рассчитать профиль игрушечной железной дороги, затем распечатать на 3D-принтере рельсы со шпалами и пустить по нему заводной паровозик, который будет без боковых толчков ездить по стадиуму Толстого – см. рис. 1.23.

<span id="page-25-0"></span><sup>&</sup>lt;sup>7</sup> Есть такой полушутливый тест, связанный с делением людей на технарей и гуманитариев, на физиков и лириков. Гуманитарии помнят род рождения Толстого (1828 год) через число е (2.718281828), а технари помнят число е через год рождения Толстого. Или, наоборот. Кстати, через геометрию – «героиню» этой главы книги, просто запомнить еще 6 цифр числа е: 2.718281828459045. Для этого достаточно вспомнить об углах равнобедренного прямоугольного треугольника.

<span id="page-25-1"></span> $^{\hat{8}}$ Или МИИТ – Математика-Информатика-Искусство-Техника. МИИТ – это и Московский институт инженеров транспорта – героя нашего рассказа. Героя в смысле транспорта, а не института (ныне университета).

![](_page_26_Picture_0.jpeg)

Рис. 1.23. Модель железной дороги в виде стадиума

Первый автор в студенческие годы участвовал в театральной постановке романа Толстого, где действующими лицами были Анна Каренина и Паровоз (главные герои), а также Вагоны, Рельсы и Шпалы (массовка). Вспомним аббревиатуру СТЭМ – студенческий театр эстрадных миниатюр. В наше время это сокращение получило новое наполнение STEM (Science-Technology-Engineering-Mathematics) или МИТ в русской адаптации.

И ещё.

Читатель может знакомиться с этой главой книги в вертикальном или горизонтальном положении. Имеется ввиду не положение читателя, а положение книги или планшета.

При горизонтальном положении текста, мы имеем дело с трамвайными путями<sup>[9](#page-26-0)</sup> или с железной дорогой. Вертикальное положение – это аттракцион «Американские горки»<sup>[10](#page-26-1)</sup> с мертвой петлей, где также необходимо профилировать рельсы для кабинок (вагончиков) так, чтобы не было сильных толчков.

А вот идея, которую стоит тоже запатентовать! Не кривую, конечно, а «мертвую петлю на американских горках.

Петлю таких горок можно сделать с профилем овала или стадиума Толстого – см. рисунки 1.20-1.22. На таком участке этих горок, во-первых, при горизонтальном нижнем заезде не будет резких толчков, а во-вторых, появится вот что. Кабинки этих горок на верхнем участке стадиума Толстого будут двигаться прямолинейно, замедляя свой ход. У людей будет замирать сердце и от того, что они вот-вот остановятся и зависнут вниз головой. Но всё будет кончаться благополучно – кабинки срываются вниз по дуге овала Толстого… Это будет гибрид американских и ныряющих горок. Нужно будет только определить оптимальную длину прямолинейных вставок в овал Толстого (рис. 1.13 и 1.20), делающих его одноименным стадиумом. Первый шаг – создать модель мертвой петли Толстого. На рисунке 1.24 фото, где автор показывает начало координат на демонстрационном стенде круговой мертвой петли. В

<span id="page-26-0"></span><sup>&</sup>lt;sup>9</sup> Трамвайные пути можно подвергнуть не только математическому, но и лингвистическому анализу. Трамвай (а tramway) – это уже и так трамвайные (a tram) пути (a way). Получается масло масляное. В наш урок МИТ (смесь разных школьных предметов) добавилось и языковедение с английским языком!

<span id="page-26-1"></span> $10$  В некоторых странах Европы их называют русскими горками.

это время на экране лекционной аудитории показан рис. 1.7. Часть его, перевернутая по горизонтали, и показана на рис. 1.24. Автор читает курс «Информационные технологии» в физической аудитории МЭИ, где этот лабораторный стенд с катящимся шаром, используется для демонстрации законов механики. Стенд оказался тем самым «роялем в кустах». Во время лекции был создан цифровой двойник реального физического явления (катящийся по петле шар) с переходом потенциальной энергии в кинетическую и обратно.

![](_page_27_Picture_1.jpeg)

Рис. 1.24. Физическая модель чертовой петли американских горок – лектор показывает на точку, где прямая переходит в кубическую параболу

А вообще-то говоря, задача о проектировании железной дороги с ее переходными кривыми – это очень сложная инженерная задача. Мы в этой главе только-только приступили к ее

решению. В этом можно убедиться, посмотрев дополнительную литературу, перечисленную в конце главы.

## Задания читателям?

- 1. Рассчитайте координаты одной из двух точек максимума кривизны кубической параболы (рис. 1.1).
- 2. В задаче, схема которой изображена на рис. 1.4, 1.6 и 1.7, начало декартовых координат находится в вершине кубической параболы. Решите задачу по-новому, перенеся начало координат в центр окружности.
- 3. Создайте анимацию изменения формы овала Кассини от двух точек-фокусов, через два овала, лемнискату Бернулли, овал с «талией», овал Толстого и далее к окружности (рис. 1.12-1.16).
- 4. Определите габариты овала Толстого (рис. 1.20), если длина этой замкнутой кривой составляет 4 версты (ипподром Толстого). Кстати, расчет длины овала Кассини – это отдельная сложная математическая задача. Попытайтесь определите площадь такого овала.
- 5. Определите габариты стадиума Толстого (рис. 1.22), если длина этой замкнутой кривой составляет 4 версты, а пропорции находятся в серебряном соотношении. Определите площадь такого стадиума.
- 6. Рассчитайте и постройте на графике профиль рельсового пути (монорельса) на повороте, состоящего из таких участков: прямая, дуга кубической параболы, дуга окружности, дуга овала Толстого и венчающая поворот еще одна прямая.
- 7. Подберите кривую для случая, когда поезд переходит на параллельный прямолинейный путь (рис. 1.25), но так, чтобы не было изломов кривизны, какие мы видим на рис. 1.5 и 1.11.

![](_page_29_Figure_0.jpeg)

![](_page_29_Figure_1.jpeg)

8. Если вместо среднего арифметического или среднего геометрического (рис. 1.12-1.16) использовать *среднее гармоническое*, то получится овал Кэли (Cayley). Проанализируйте его на предмет использования в качестве переходной кривой железнодорожного пути. Повторите расчеты, отмеченные в пунктах 1.5 и 1.6, для овала Кэли без «талии».

## Литература:

1. Информационные технологии в инженерных расчетах: SMath и Python: учебное пособие для вузов / В. Ф. Очков, К. А. Орлов, Ю. В. Чудова [и др.]. — Санкт-Петербург: Лань, 2023. — 212 с. (http://twt.mpei.ac.ru/ochkov/EC-SMath.pdf)

2. Лев Толстой и математика / В. Ф. Очков, Н. А. Очкова. – 3-е изд., испр. и доп. – Москва: МПГУ, 2023. – 208 с. (http://twt.mpei.ac.ru/ochkov/Tolstoy-Math-3.pdf)

- 3. https://mathcurve.com/courbes2d.gb/cassini/cassini.shtml
- 4. https://blogs.ams.org/visualinsight/2016/11/15/bunimovich-stadium
- 5. https://ru.wikipedia.org/wiki/Среднее\_Колмогорова

6. Ochkov, V.; Vasileva, I.; Borovinskaya, E.; Reschetilowski, W. Approximation of Generalized Ovals and Lemniscates towards Geometric Modeling. Mathematics 2021, 9, 3325. https://doi.org/10.3390/math9243325 (русский авторизированный перевод http://twt.mpei.ac.ru/ochkov/Ovals.pdf)

# Дополнительная литература:

- 6. https://dgk.badw.de/fileadmin/user\_upload/Files/DGK/docs/b-314.pdf
- 7. https://studylib.ru/doc/2205014/sravnitel.\_nye-svojstva-perehodnyh-krivyh
- 8. https://doi.org/10.1515/eng-2021-0123
- 9. https://www.mdpi.com/1996-1073/14/13/3995
- 10.